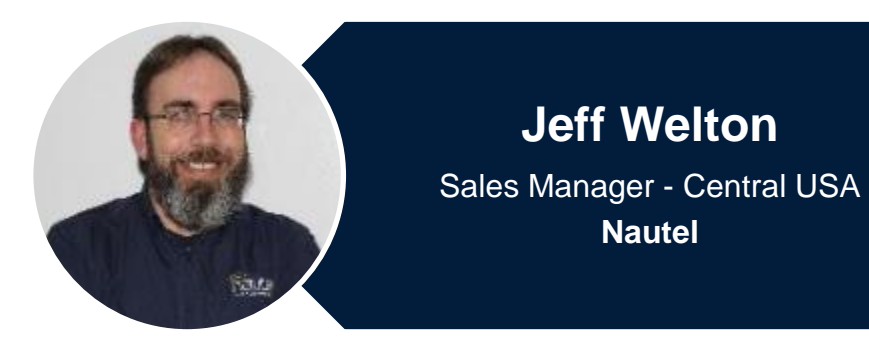

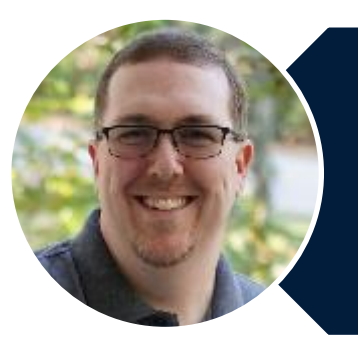

**Josh Bohn** President & CEO **The MaxxKonnect Group**

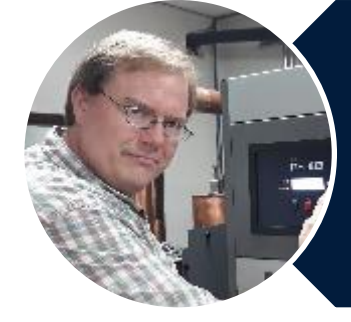

**Shane Toven** Senior Broadcast Engineer **Educational Media Foundation**

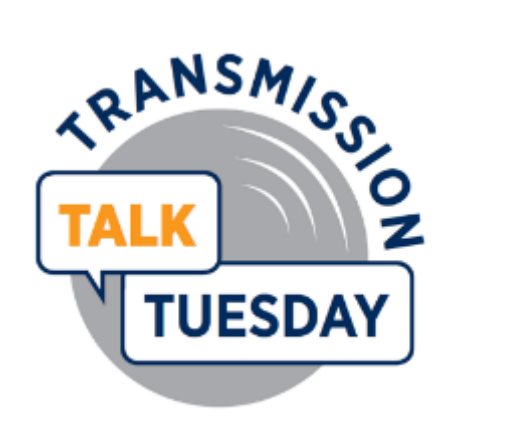

## **SNMP How and Why**

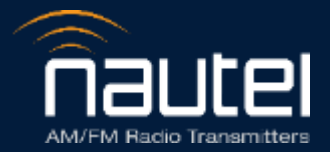

#### Your questions please?

(if you don't see the control panel, click on the orange arrow icon to expand it)

Please enter your questions in the text box of the webinar control panel (remember to press send)

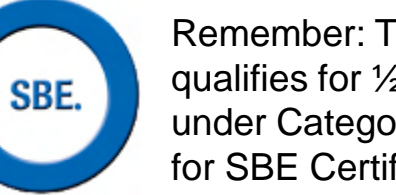

Remember: The completion of a Nautel webinar qualifies for ½ SBE re-certification credit, identified under Category I of the Re-certification Schedule for SBE Certifications.

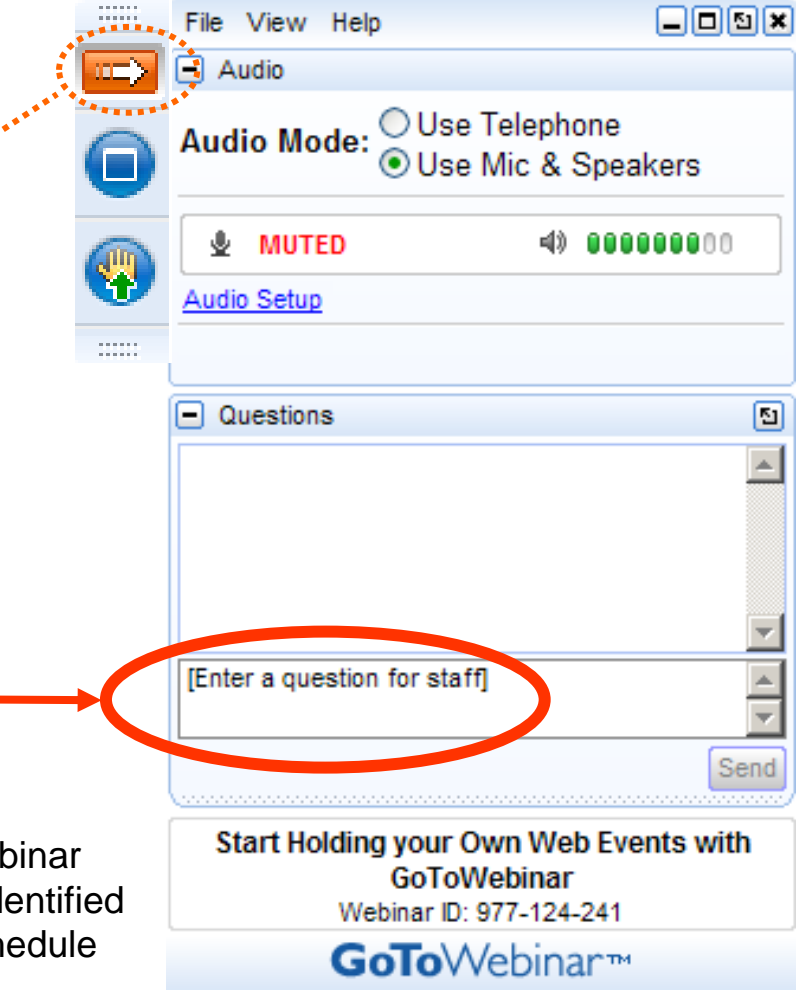

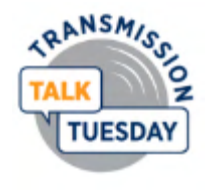

## **Ideas for things to discuss**

#### • **What is the structure?**

- What do the acronyms mean and how to read the MIB.
- **What are the "must haves"?**
	- The items that are essential for a successful SNMP implementation
	- What are the 'gotchas'?

#### • **Roll your own or pre-made?**

- Which fits your requirement better and what are the cost implications of each.
- Integrating with existing managers

#### • **Other thoughts?**

– What can it do that most people don't think of?

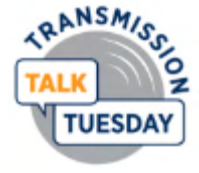

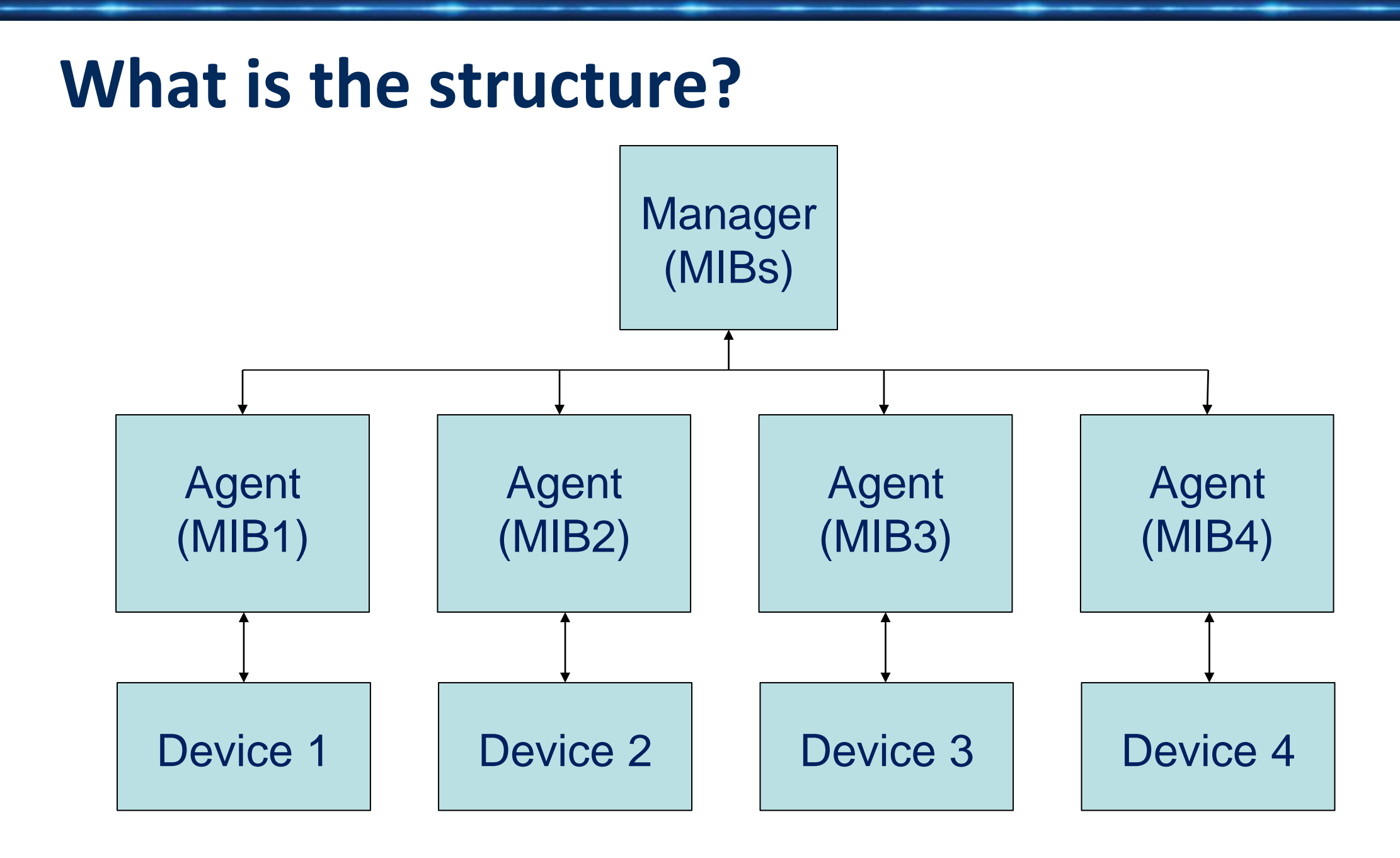

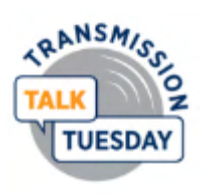

#### **So, how does it work?**

• **Two types of SNMP devices**

• SNMP Managers

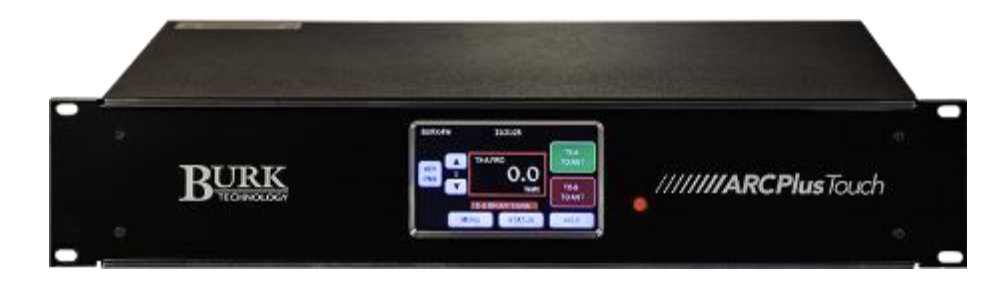

• SNMP Agents

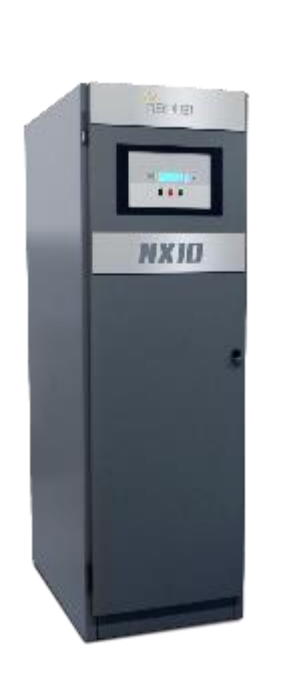

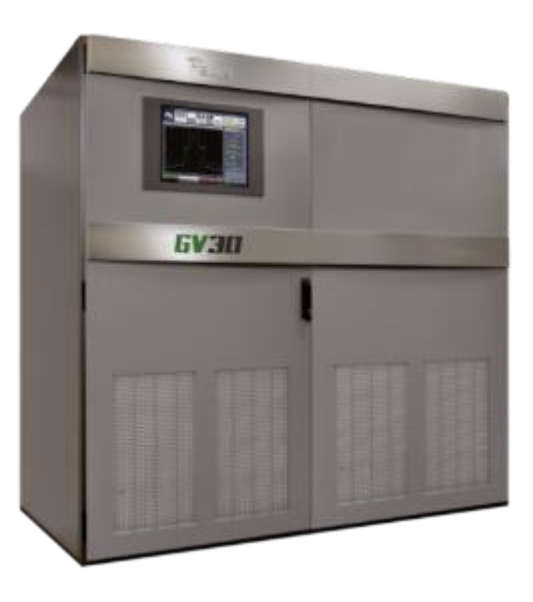

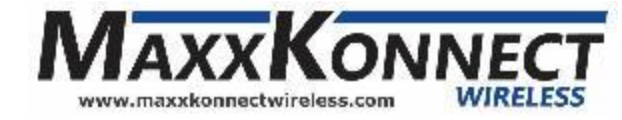

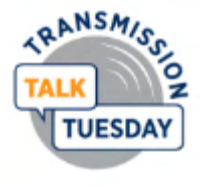

#### **What is the structure?**

- Managers poll the agents to retrieve status, or push (SET) commands
- Agents/Clients retrieve information from the devices to send to managers, or take commands from managers and send to devices
- Browsers a visual tool to view the overall activity, to monitor status for each device, or to provide a simple way to send commands to the devices.

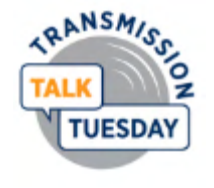

#### **What is the structure?**

• MIBs

#### Management Information Base

#### Everything there is to know in too many numbers!

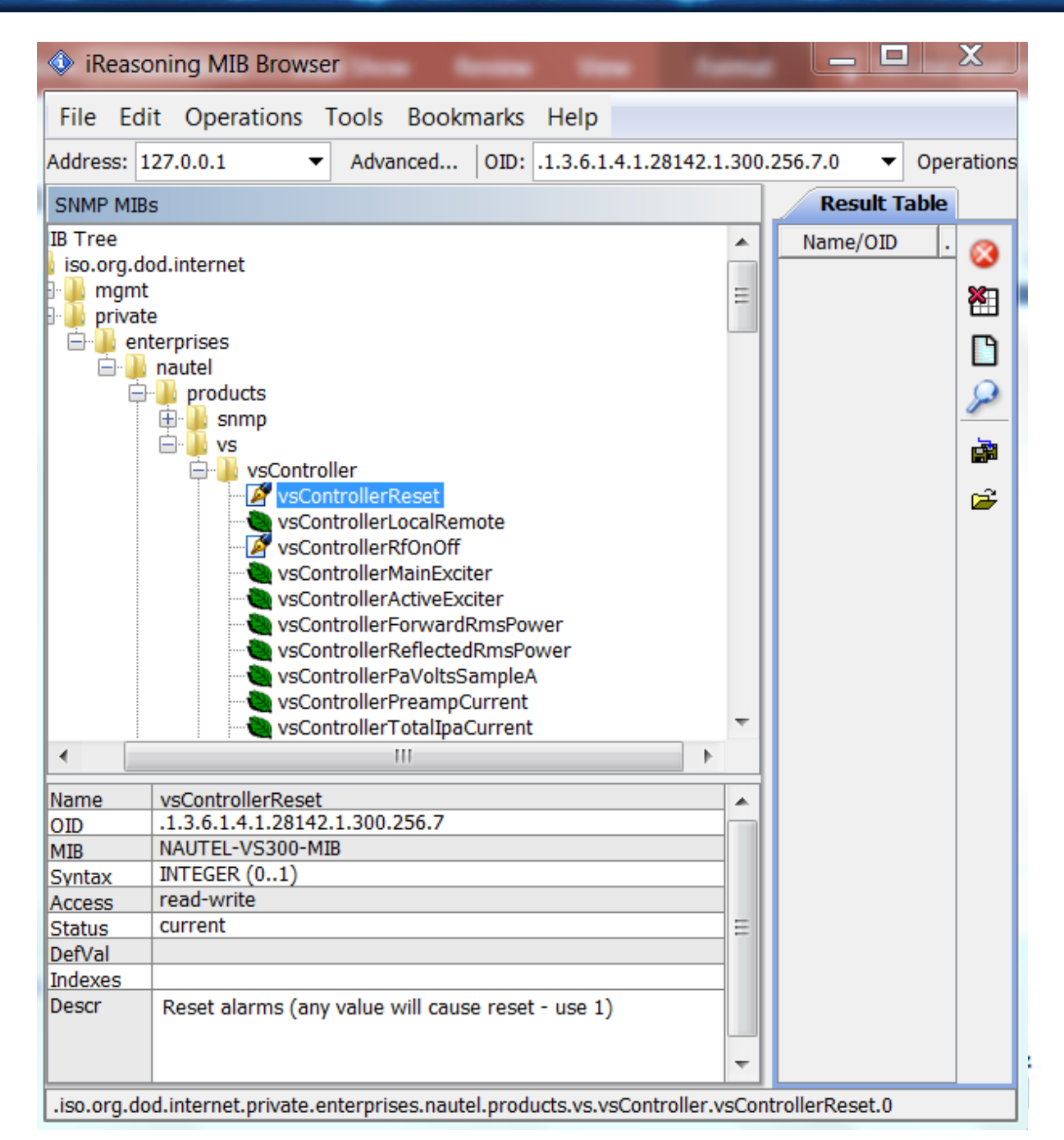

## **What is the structure?**

- OID: .1.3.6.1.4.1.28142.1.300.256.329.0
	- 1.3.6.1 = iso.org.dod.internet (this will be the same for all devices)
	- $-$  4 = private (1 directory, 2 management, 3 experimental, 5 security, 6 SNMPv2, 7 – mail, 8 – features)
	- $-1$  = enterprise
	- 28142 = manufacturer code (Nautel is 28142)
	- $-1$  = FM transmitters
	- 300 = product identifier (in this case, VS300 transmitter)
	- 256 = section of the agent as defined by manufacturer (i.e. controller)
	- 329 = menu item (in this case, the bias voltage for PA 3)
	- $0$  = result as defined by manufacturer (this one is measuring mV)

vsControllerPaBias3 OBJECT-TYPE SYNTAX Thousandths UNITS "V" MAX-ACCESS read-only STATUS current DESCRIPTION "PA 3 Bias"  $::= \{ vsfController 329 \}$ 

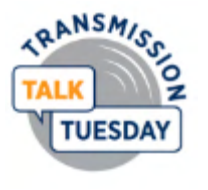

#### **What are the commands?**

Get Get Response Get Next **Walk** Set **Trap** Inform

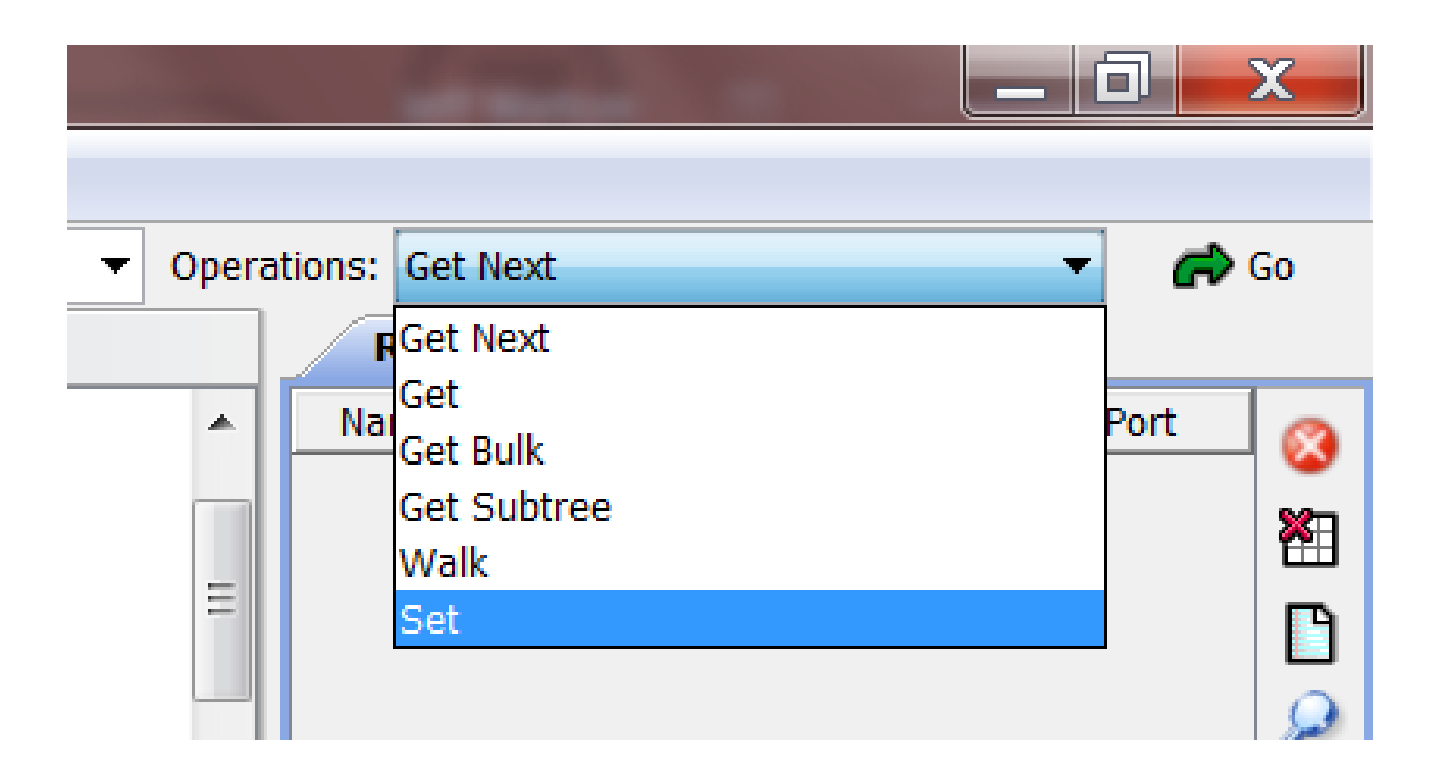

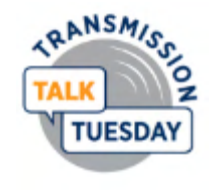

#### • Configure devices

- Set Community PWs
- Enable Traps
- Set IP of Manager for receiving Traps

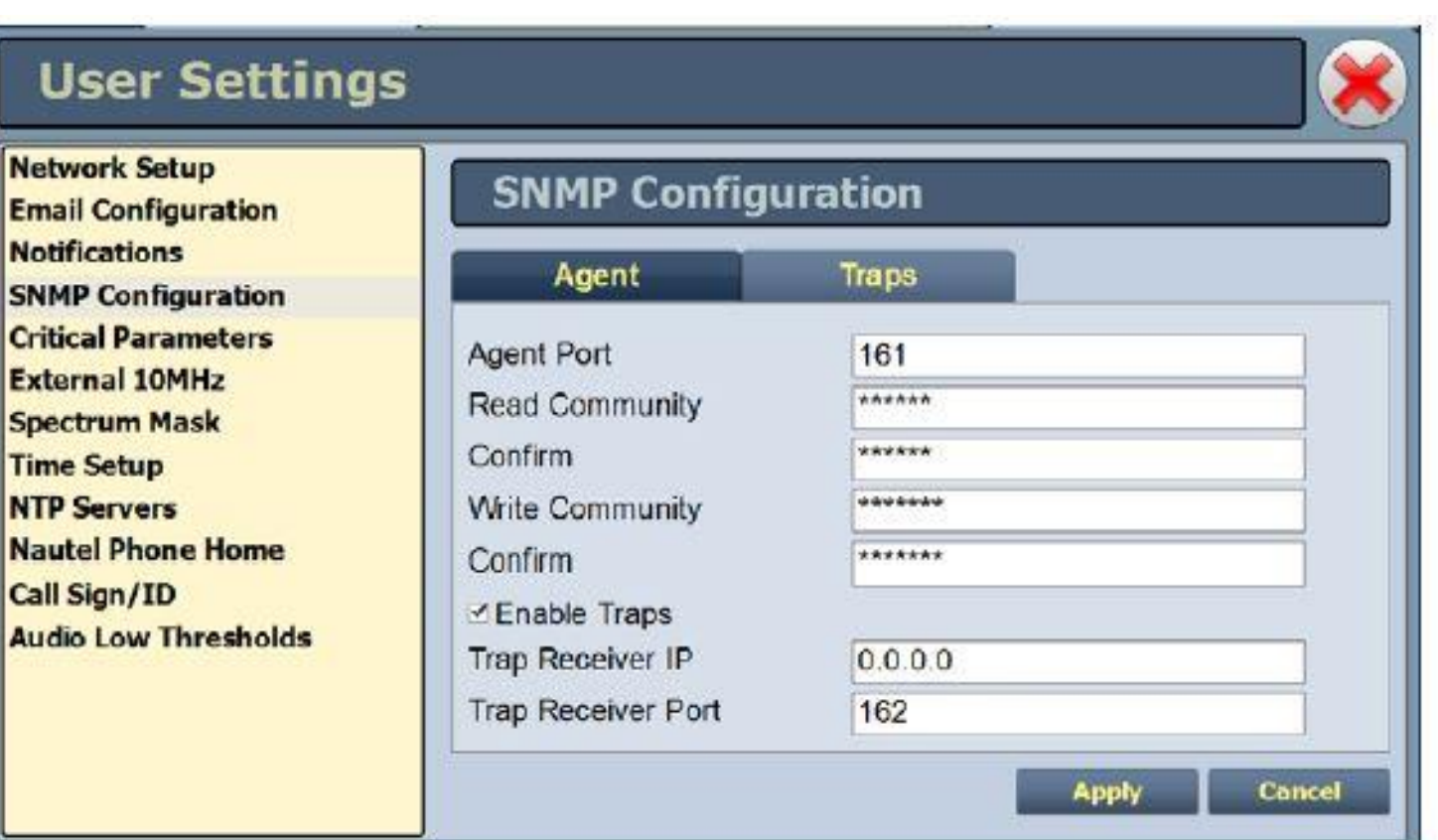

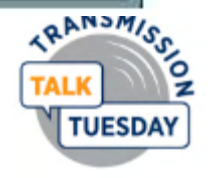

- Configure Manager
	- Set Server (Agent) IP address and login info.
	- Note that some managers will require a password (leaving blank may not be an option!)

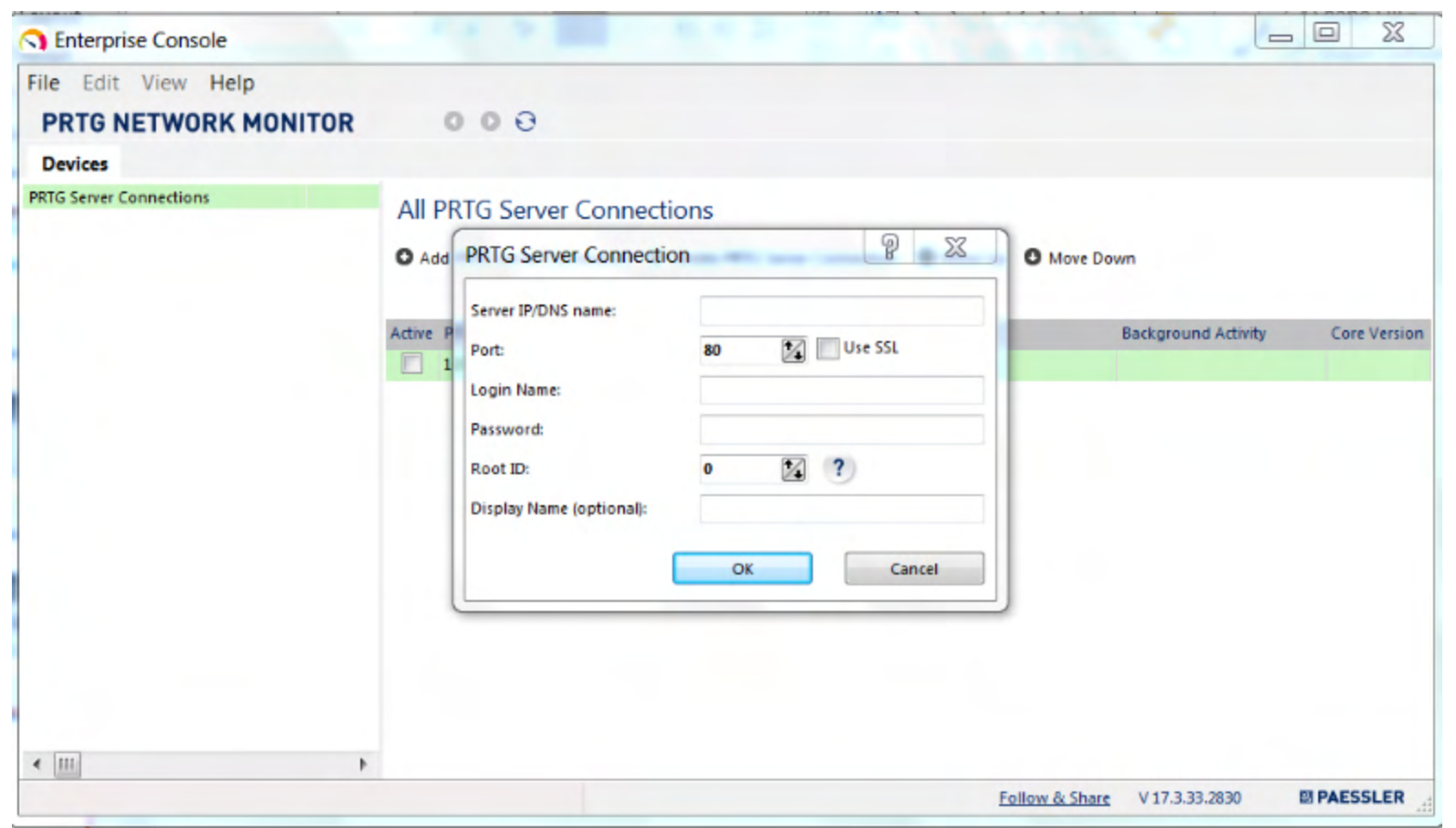

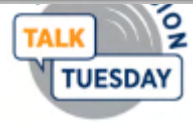

- Configure Manager
	- Import (load) MIBs for all client devices

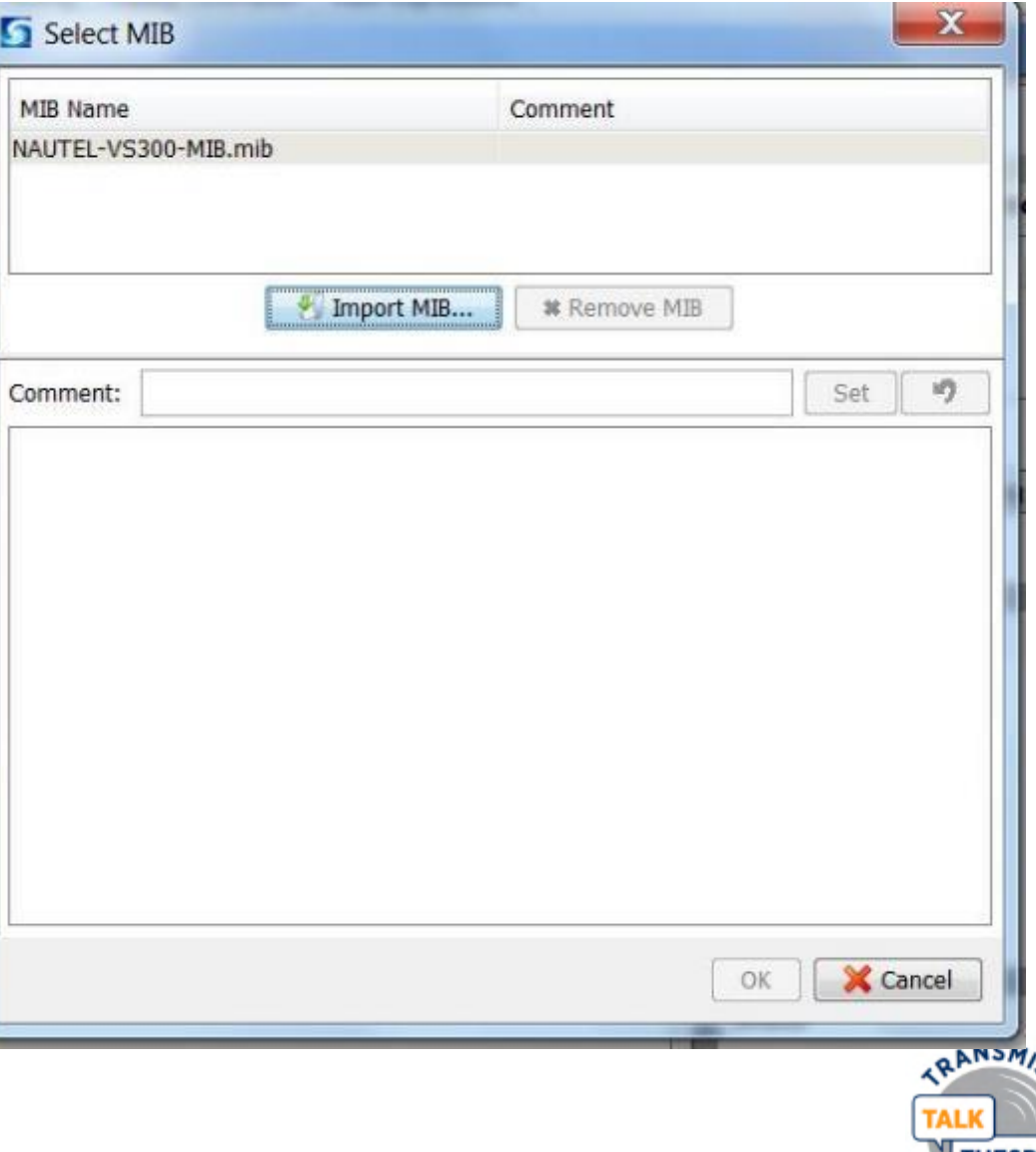

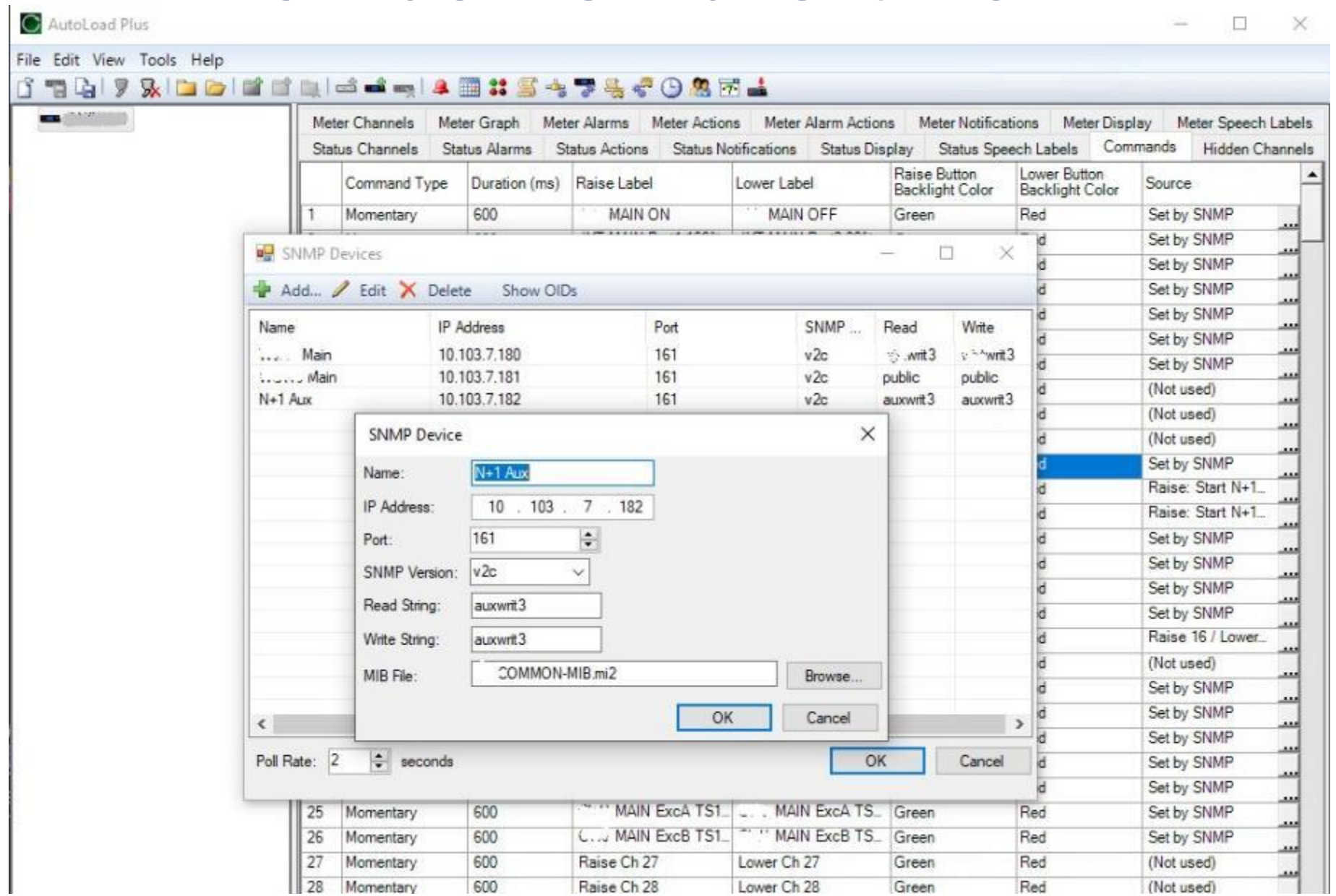

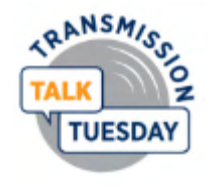

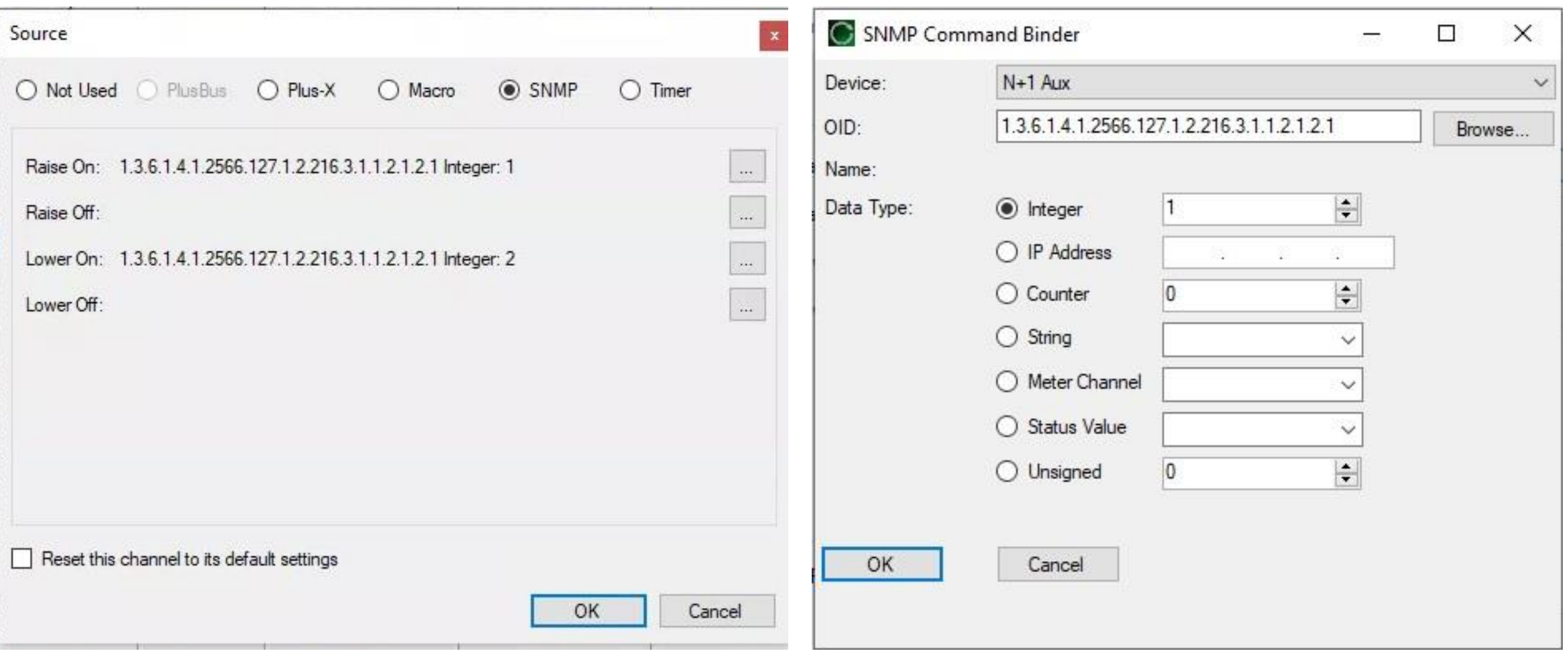

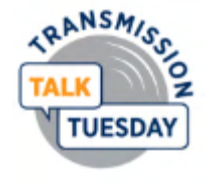

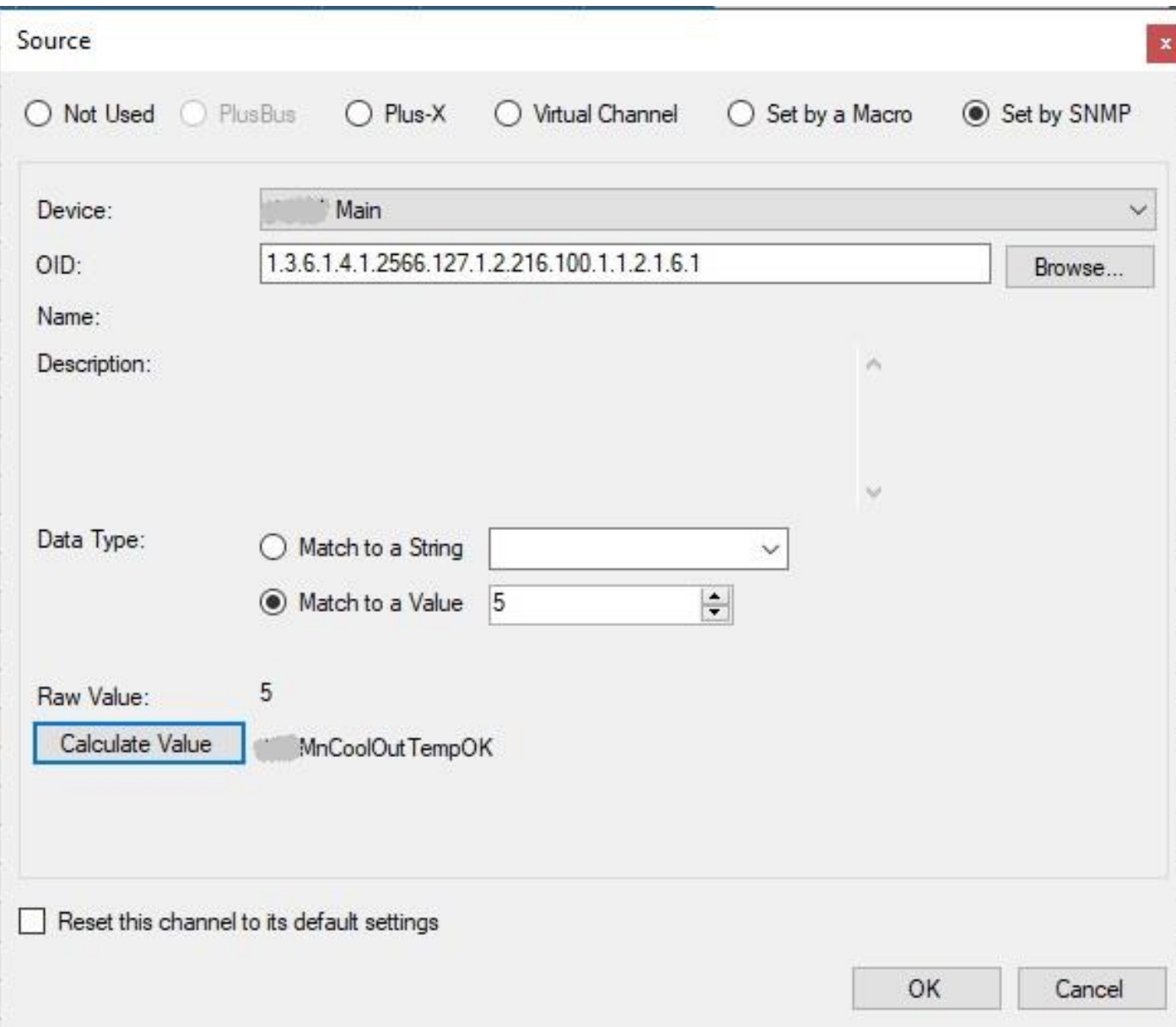

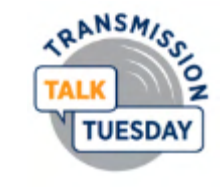

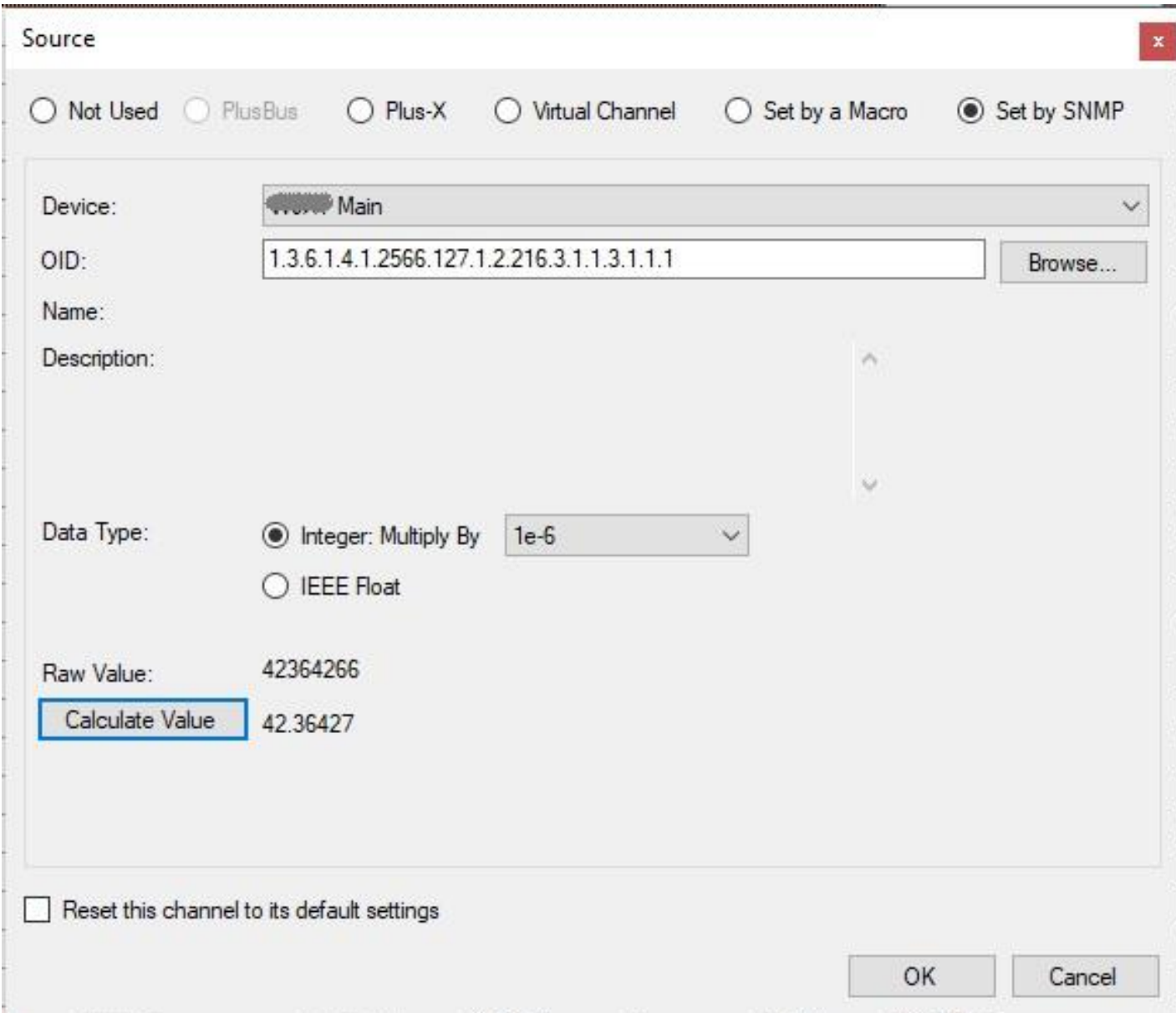

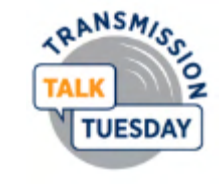

- Configure Manager
	- Import (load) MIBs for all client devices

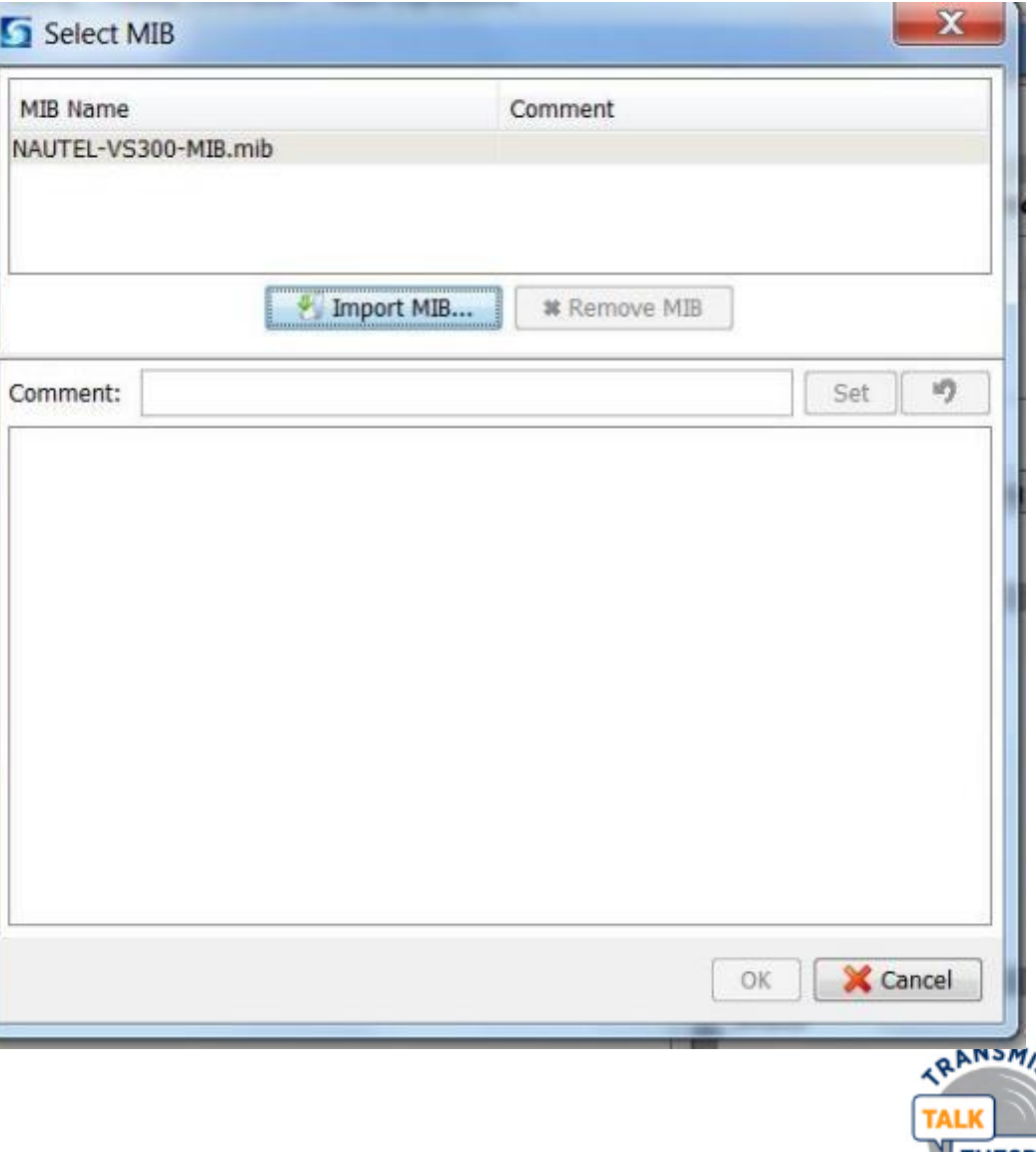

- Configure Manager
	- Nautel provides MIBs in FTP site

[http://www3.nautel.com](http://www3.nautel.com/pub/SNMP_MIBs/) /pub/SNMP\_MIBs/

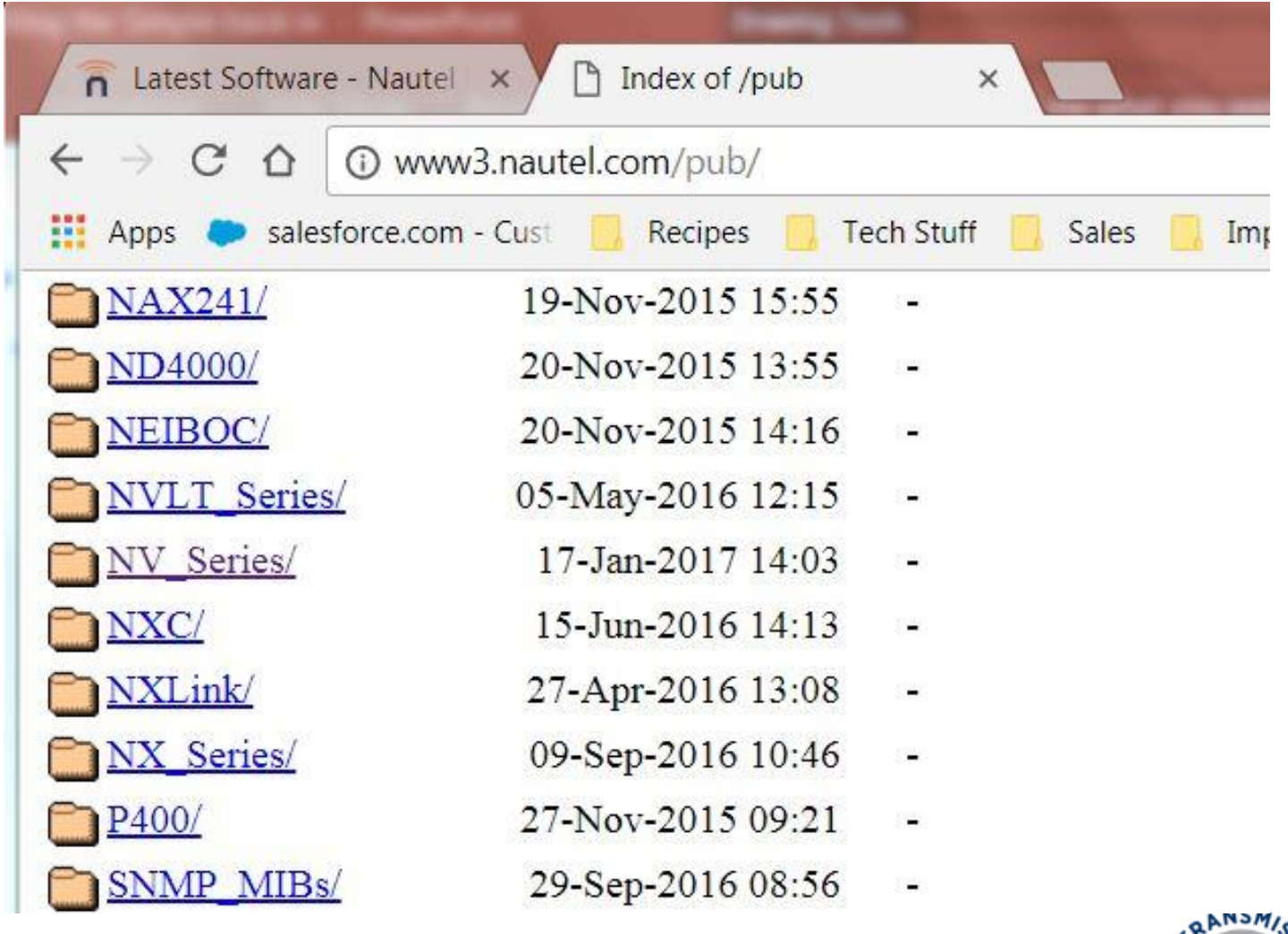

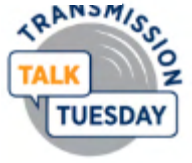

• Reporting can be as simple (or complex) as you make it

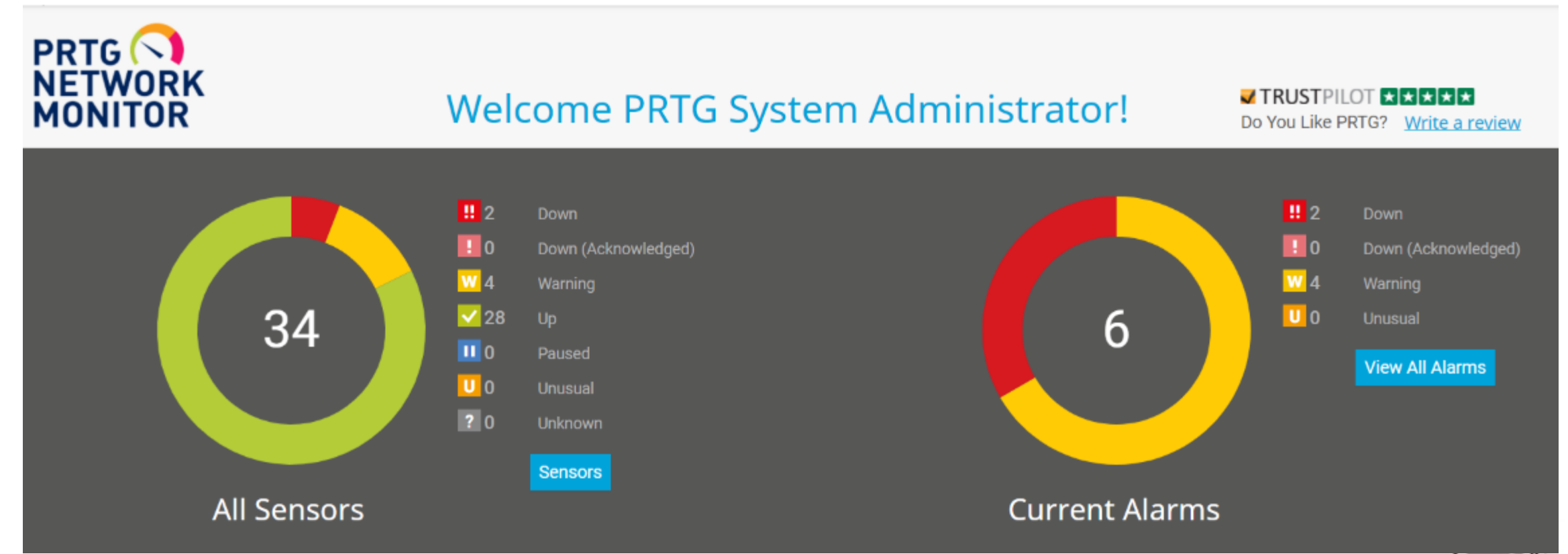

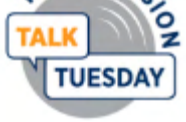

#### **Can anyone on the network access my SNMP**

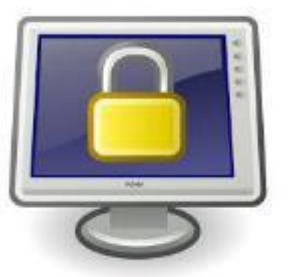

**devices? No!**

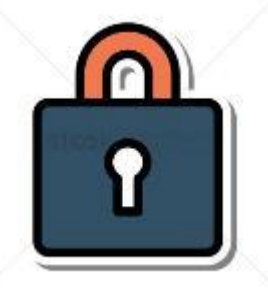

- Security is based on the SNMP Community String.
- The community string is a user ID or password that is sent along with a GET request.
- As with any device, you'll want to change your devices default community string.

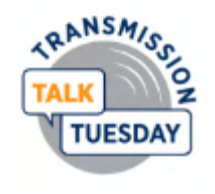

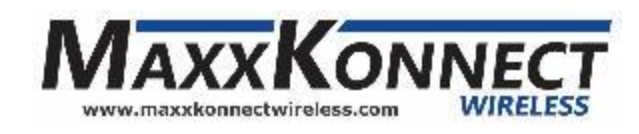

#### **The Gotchas**

- There are always gotchas.  $\odot$ 
	- SNMP requires ports 161 and 162 be open (161 for messages from the manager to the agent, 162 for messages going the other way).
	- Different managers will require different amounts of configuration
		- A simple MIB browser needs very little config but offers little organization
		- A more complex manager can be configured all the way to putting analog meters up.

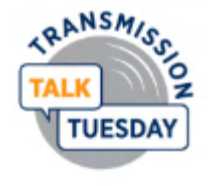

#### **Summary**

- Make a plan
	- Spreadsheet, checklist, whatever a flowchart of what you need to control/monitor
- Remember the acronyms
	- MIB and OID... with those, you rule the world!
- Don't forget the details
	- IP connectivity is kind of important
	- Current files for MIBs… sometimes equipment software updates can change these.

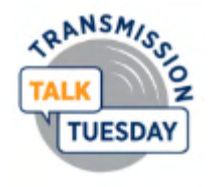

#### **Online Information**

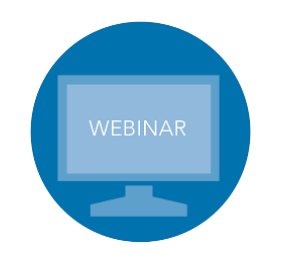

**Webinars** <https://www.nautel.com/resources/webinars/>

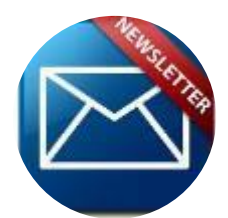

**Nautel Waves Newsletter** <https://www.nautel.com/newsletters/>

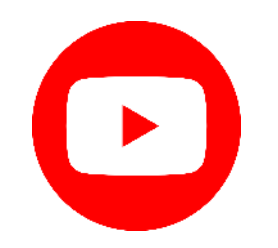

**YouTube** <http://www.youtube.com/user/NautelLtd>

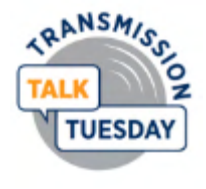

# **THANK YOU!**

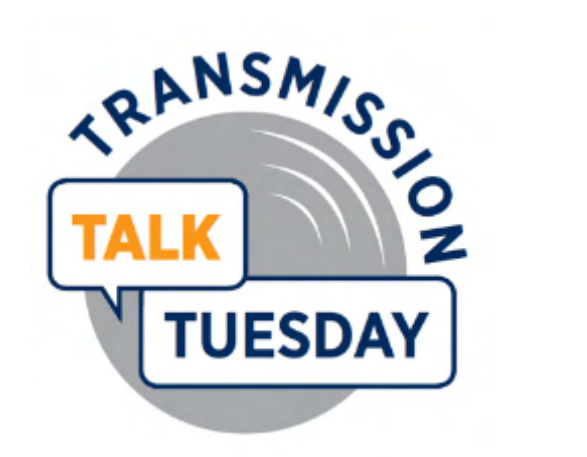

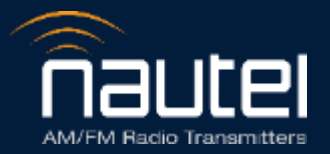